## **INFORMATYKA: Szczegółowe wymagania na poszczególne oceny szkolne**

## **KLASA 6**

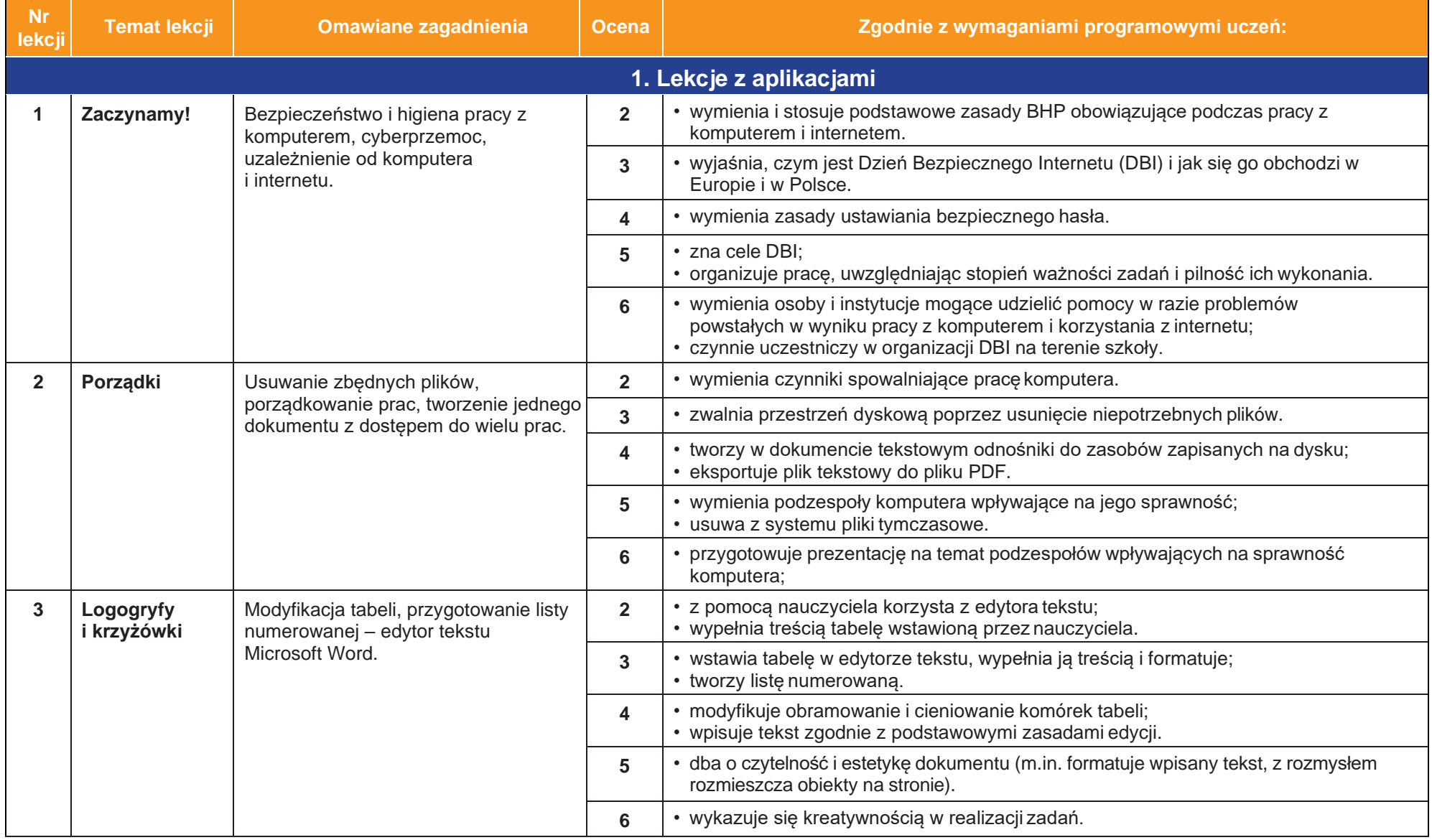

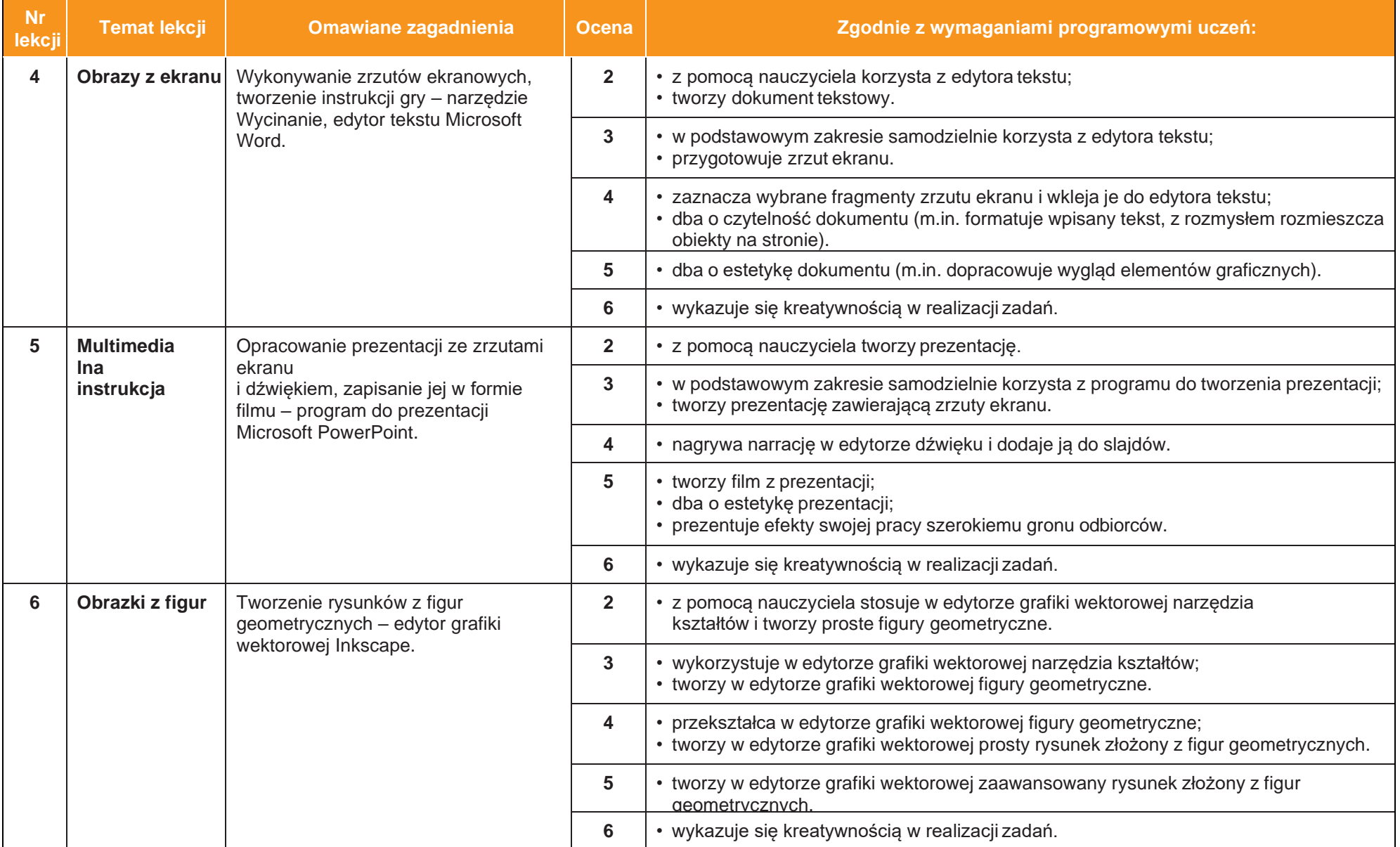

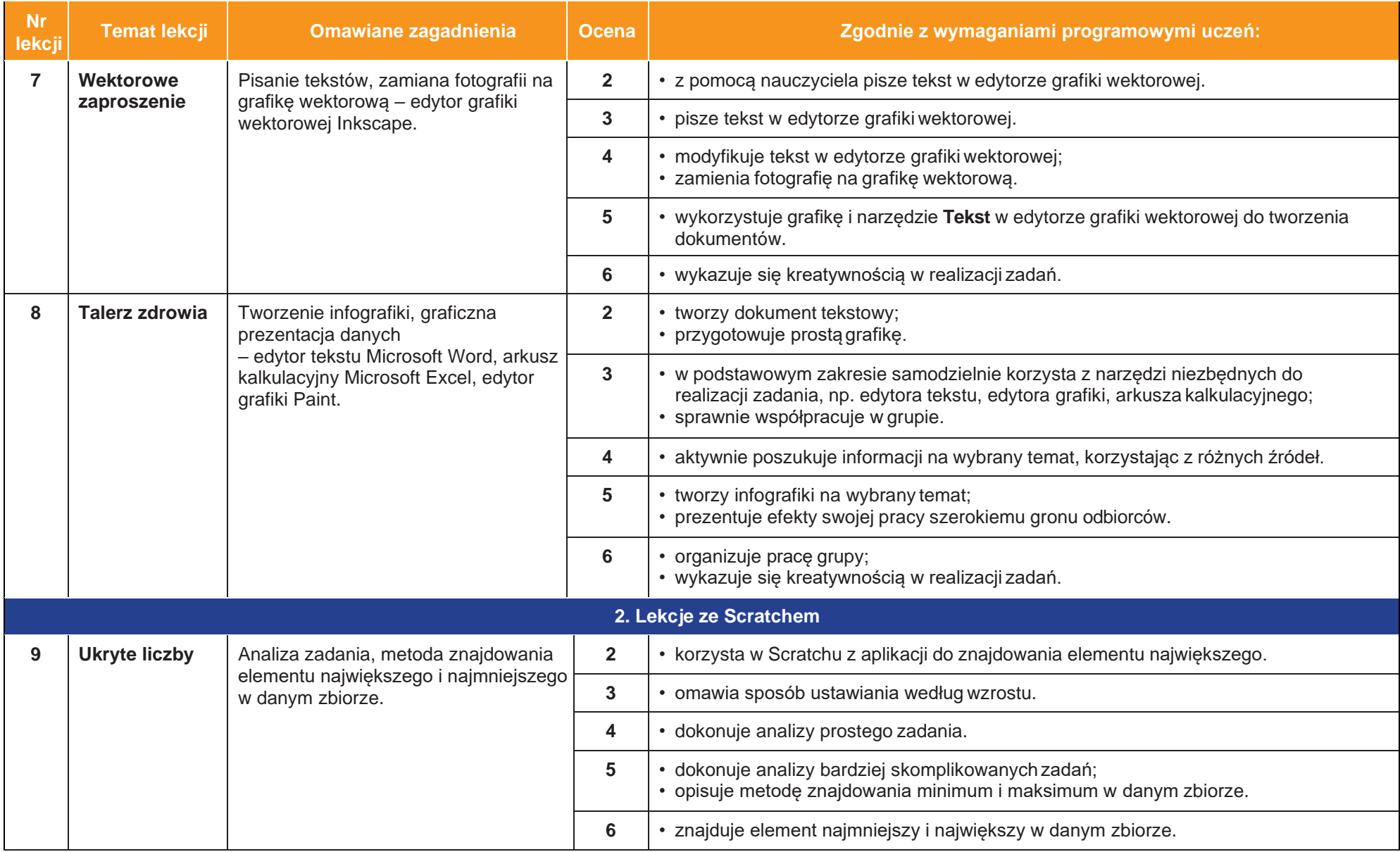

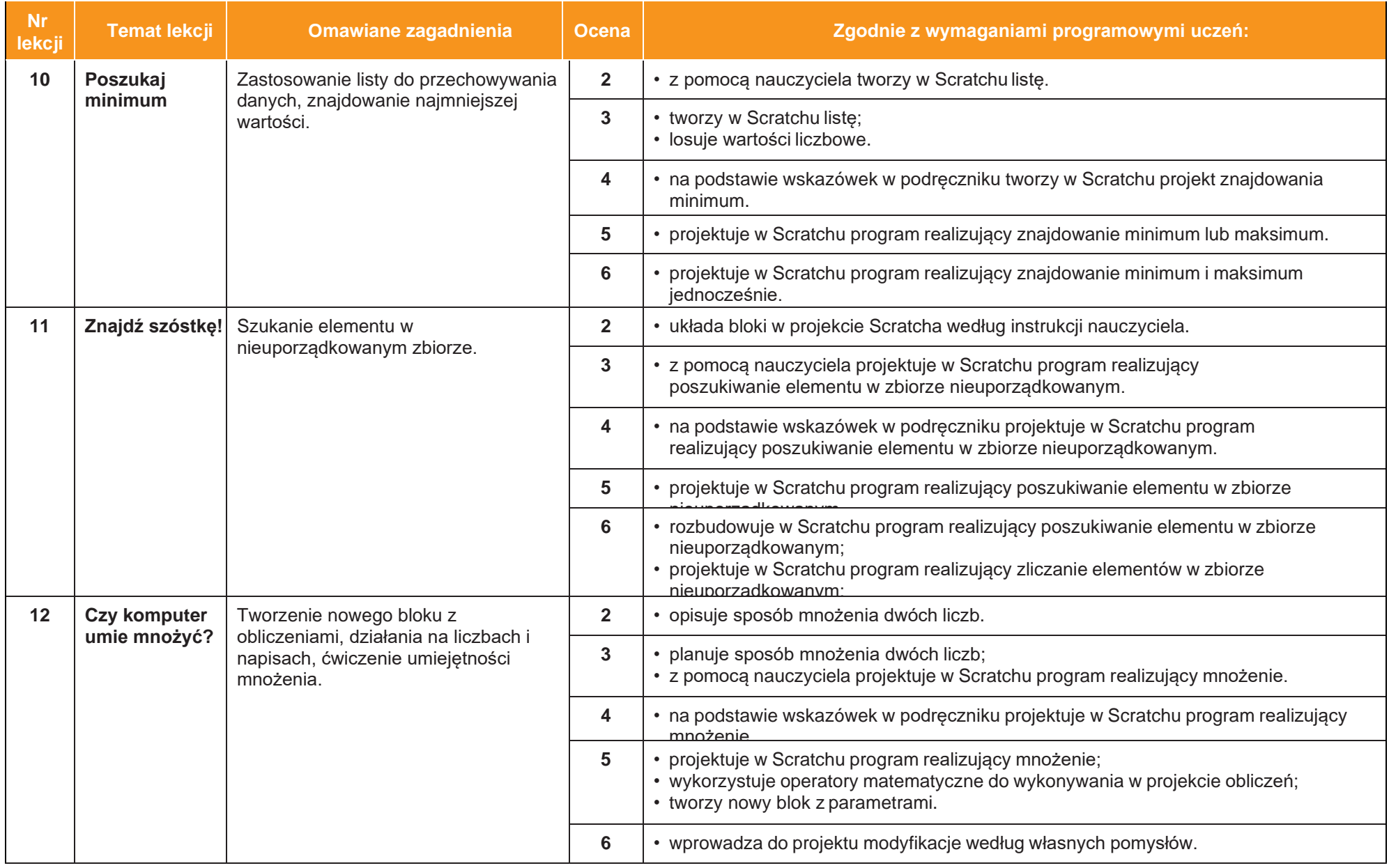

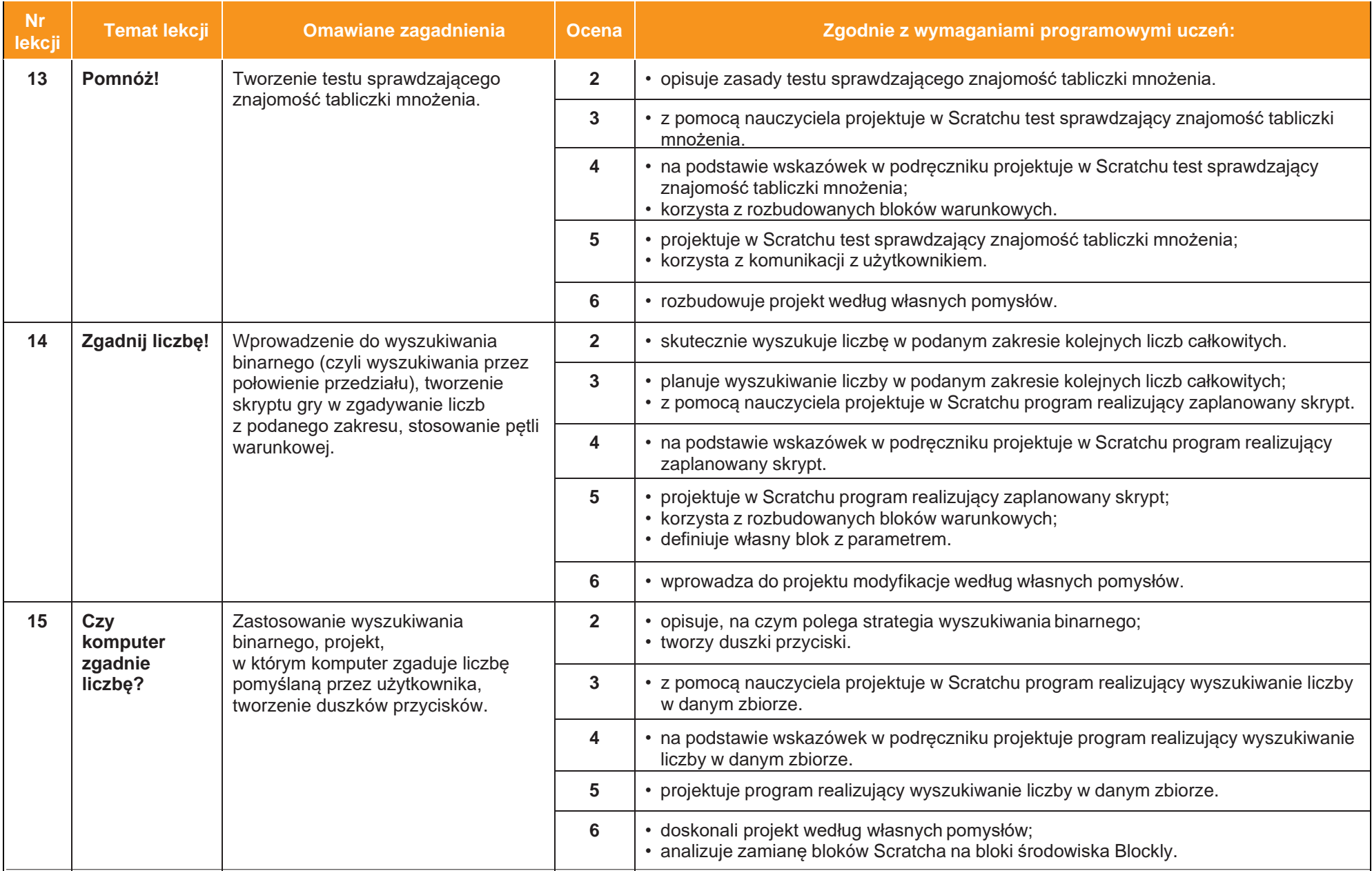

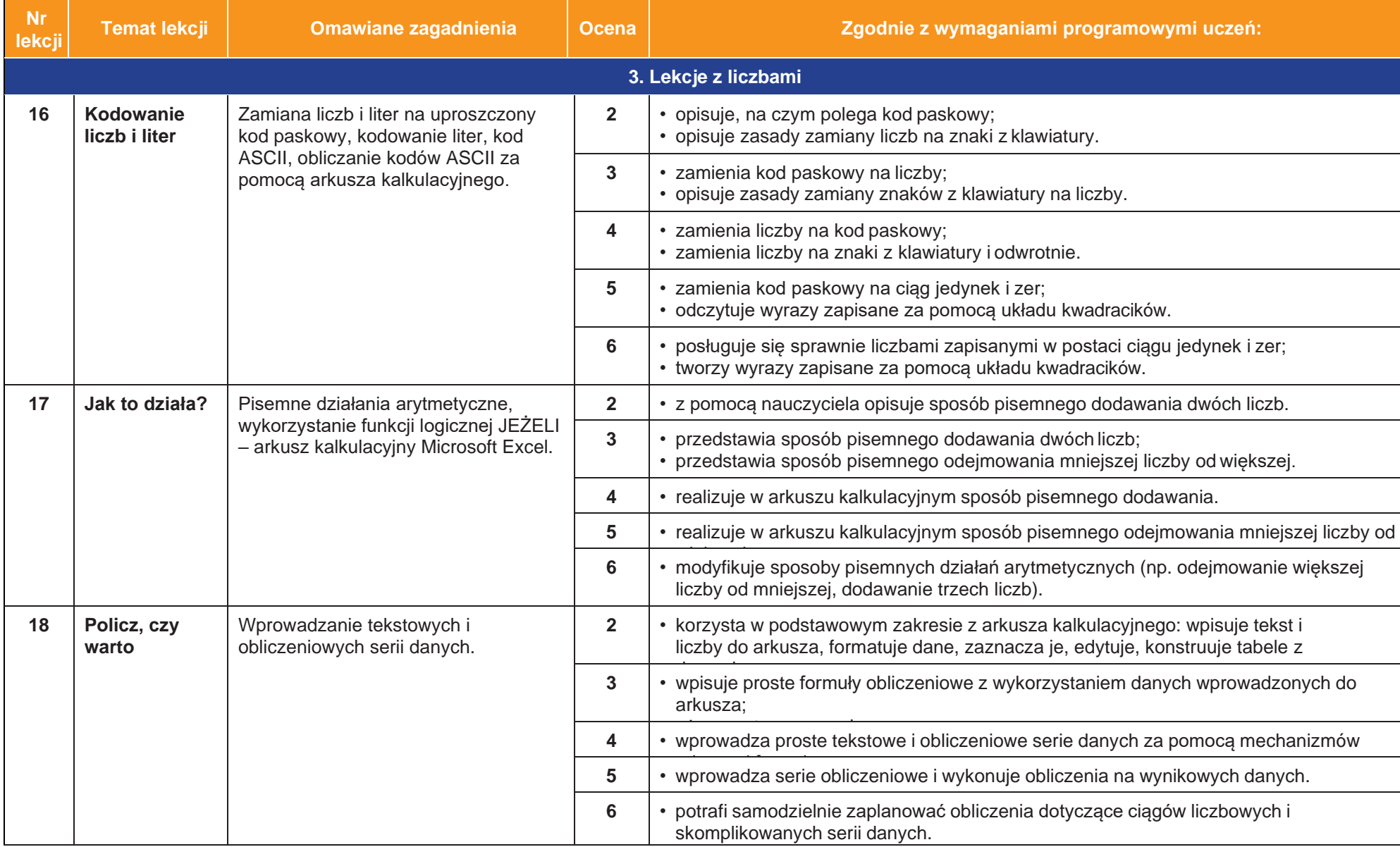

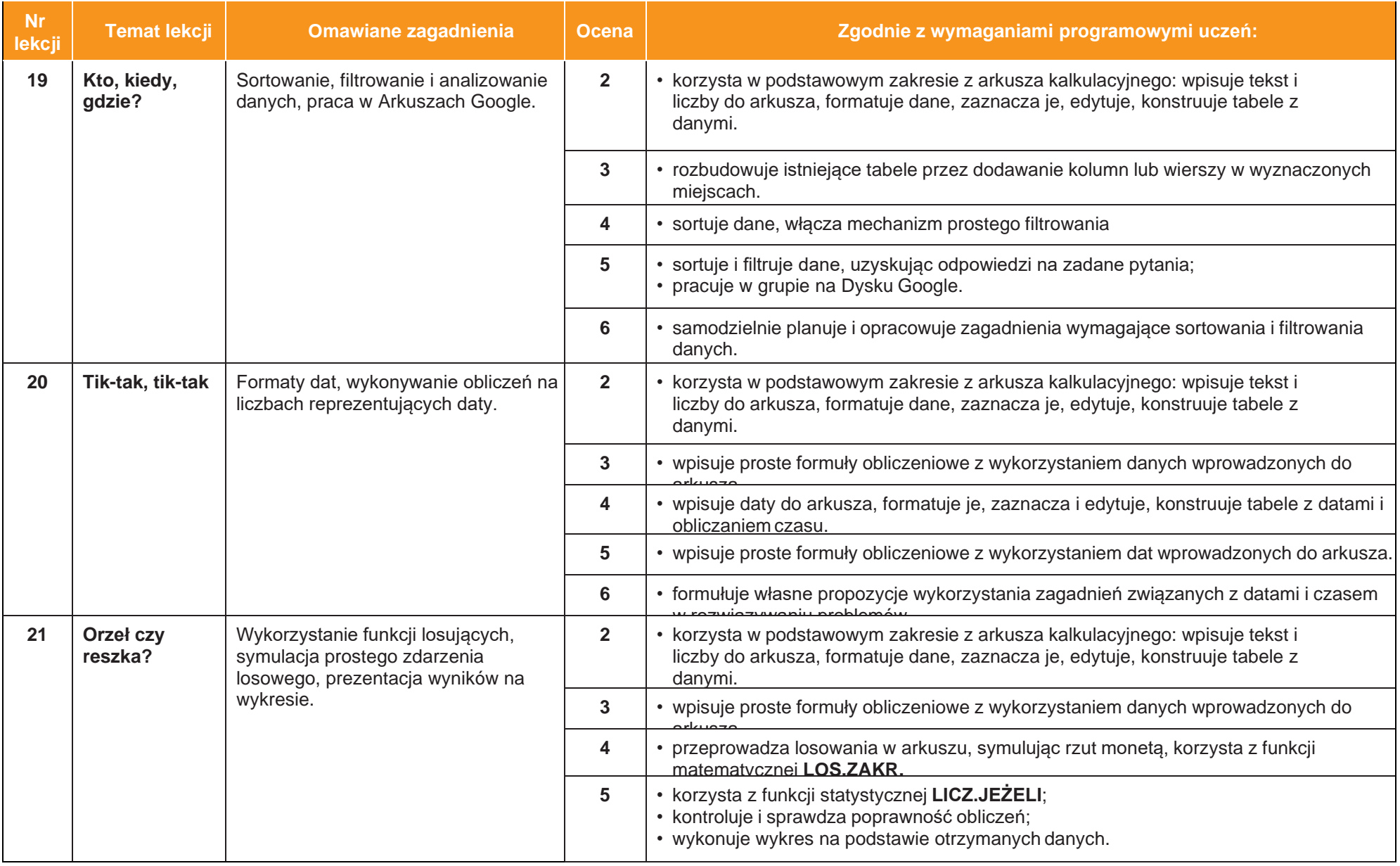

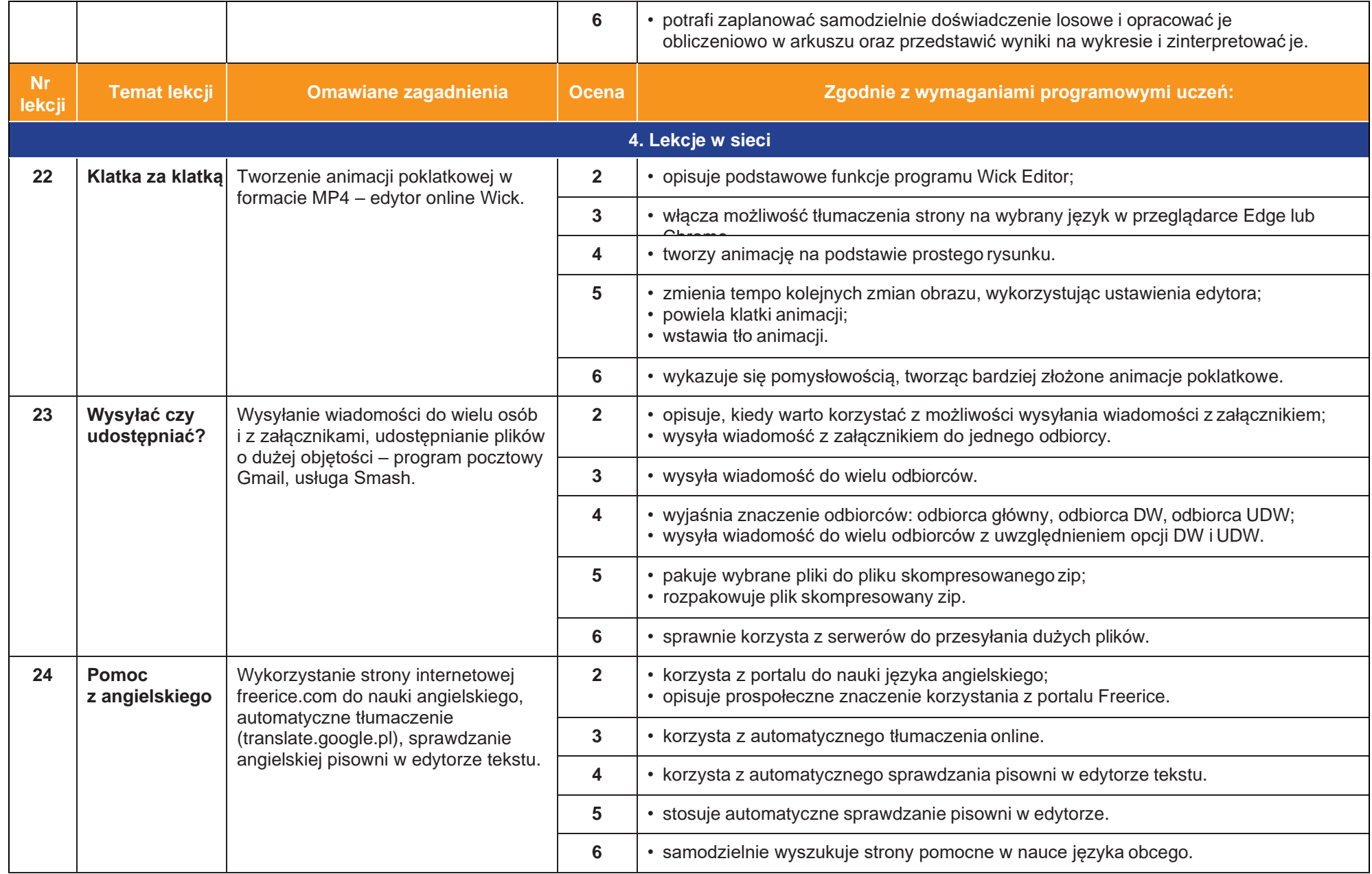

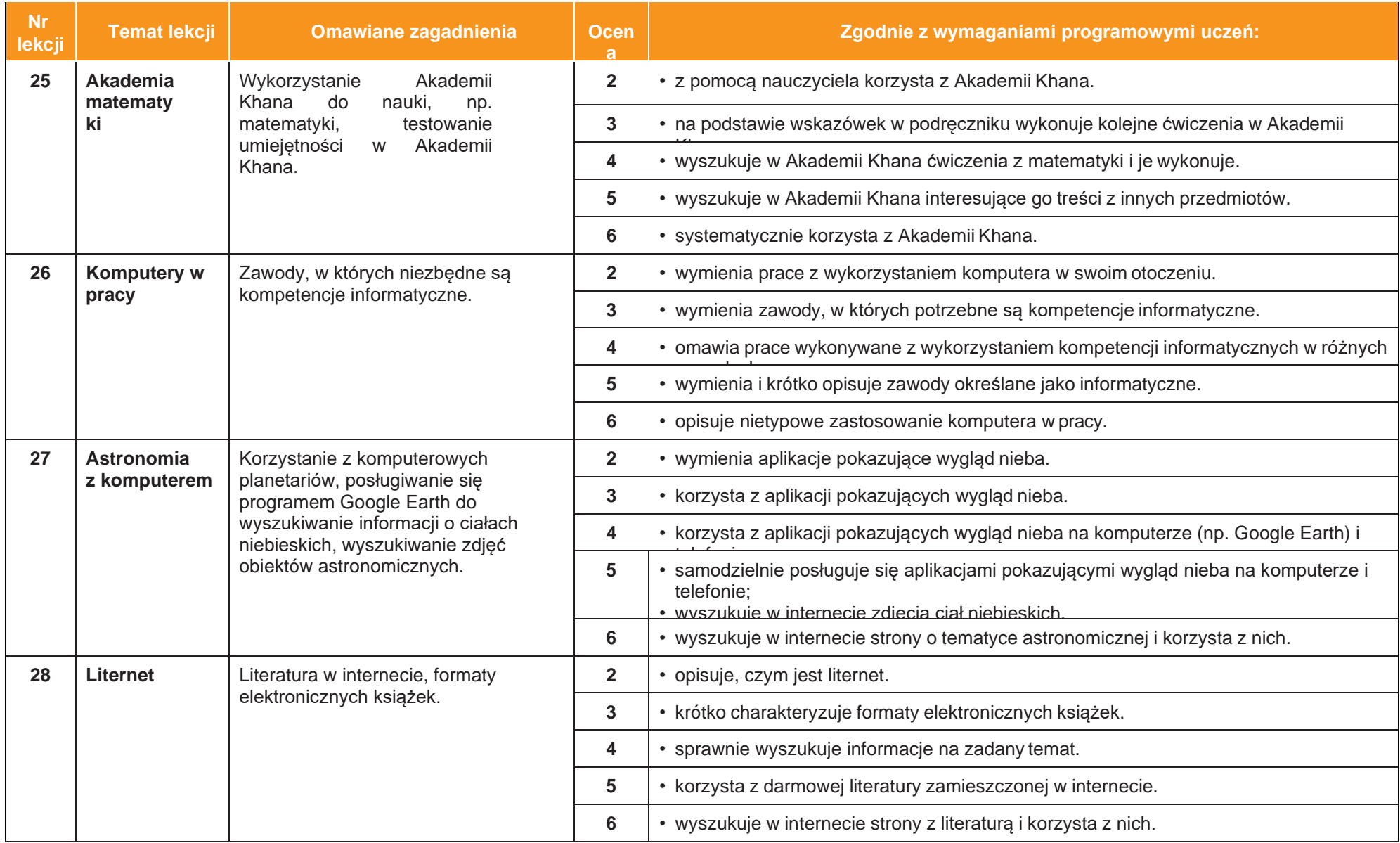

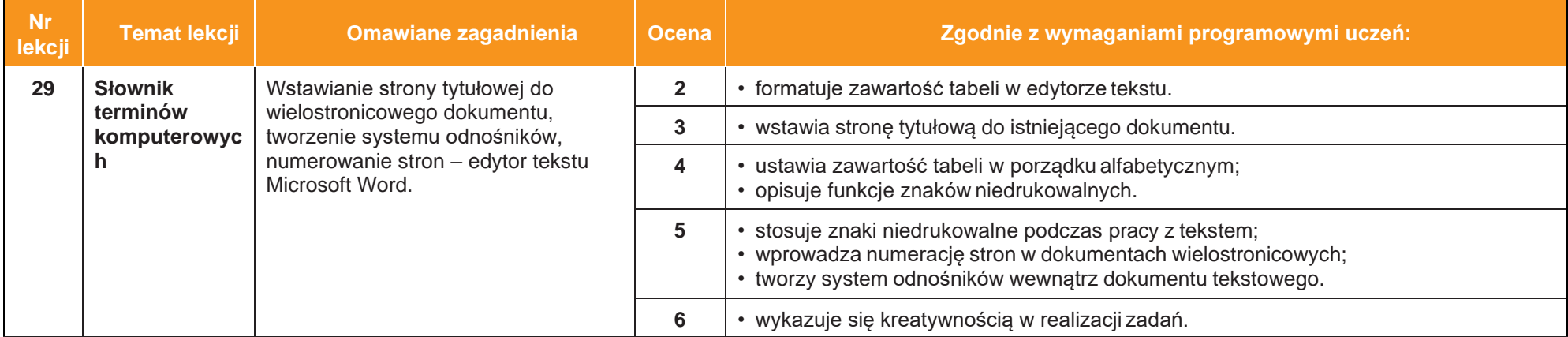